# *Advance Java Multiple Choice Questions Answers*

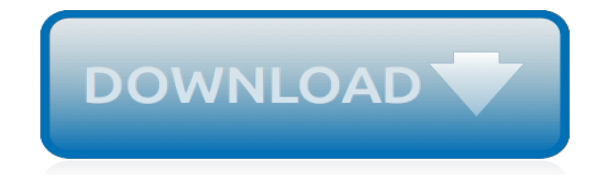

*Thank you very much for reading advance java multiple choice questions answers. As you may know, people have search hundreds times for their chosen novels like this advance java multiple choice questions answers, but end up in harmful downloads.*

*Rather than reading a good book with a cup of coffee in the afternoon, instead they are facing with some infectious bugs inside their desktop computer.*

*advance java multiple choice questions answers is available in our digital library an online access to it is set as public so you can download it instantly.*

*Our books collection saves in multiple countries, allowing you to get the most less latency time to download any of our books like this one.*

*Merely said, the advance java multiple choice questions answers is universally compatible with any devices to read.*

# **Advance Java Multiple Choice Questions**

Creating A Quiz In Java With 3 Multiple Choice Questions Oct 20, 2014. I have to write a short quiz that consists of 3 multiple choice questions.

# **Creating A Quiz In Java With 3 Multiple Choice Questions**

Spring multiple choice questions helps you revisit your knowledge on your spring MVC framework, If you are working on different other technology , you should able to revisit and regain confidence

# **Spring MVC multiple choice questions - Bullraider**

Automation Anywhere Multiple Choice Questions with Answer for Advance Certification

## **Automation Anywhere Multiple Choice Questions with Answer ...**

Data Structures and Algorithms Multiple Choice Questions and Answers pdf free download foe cse and it.Data Structures and Algorithms Questions and Answers

## **300+ TOP DATA STRUCTURES and ALGORITHMS Multiple Choice ...**

This set of Java Multiple Choice Questions & Answers (MCQs) focuses on "Serialization – 1". 1. Which of these is a process of writing the state of an object to a byte stream?

## **Serialization - Java Questions & Answers - Sanfoundry**

Practice Java questions and answers for interviews, campus placements, online tests, aptitude tests, quizzes and competitive exams.

## **Inheritance - Java Questions & Answers - Sanfoundry**

Multiple inheritance in java is the capability of creating a single class with multiple superclasses. Unlike some other popular object oriented programming languages like C++, java doesn't provide support for multiple inheritance in classes. Java doesn't support multiple inheritances in classes because it can lead to diamond problem and rather than providing some complex way to solve it ...

## **Multiple Inheritance in Java - JournalDev**

Tour Start here for a quick overview of the site Help Center Detailed answers to any questions you might have Meta Discuss the workings and policies of this site ...

## **java - Multiple itemwriters in Spring batch - Stack Overflow**

Our Java Programming Tests allow you to experience an online examination in the real-time environment. In every online test on Java Programming, you will be presented with Multiple Choice Questions (MCQs) which will test your skills in Java Programming Concepts in a detailed and comprehensive manner. In the test, each question will have 4 options to choose from.

## **Java Programming Tests - Sanfoundry Rank**

The switch statement is a multi-way branch statement. It provides an easy way to dispatch execution to different parts of code based on the value of the expression.

## **Switch Statement in Java - GeeksforGeeks**

Data structures and algorithm questions are an important part of any programming job interview, be it a Java interview, C++ interview or any other programming language.

## **Top 15 Data Structures and Algorithm Interview Questions ...**

The Java way is that you should consider what data abstraction most suits your needs. Remember that in Java a List is an abstract, not a concrete data type. You should declare the strings as a List, and then initialize it using the ArrayList implementation.

## **Array or List in Java. Which is faster? - Stack Overflow**

How to select DropDown & Multiple Select Operations in Selenium WebDriver selectByVisibleText selectByIndex, selectByValue, Deselect methods

### **How to select DropDown & Multiple Select Operations**

Quia Web. Create your own educational games, quizzes, class Web pages, surveys, and much more! Explore millions of activities and quizzes created by educators from around the world.

#### **Quia**

Online homework and grading tools for instructors and students that reinforce student learning through practice and instant feedback.

## **WebAssign**

\*Beginning July 1, 2018, Dr. Ashraf Saad, Professor of Electrical & Computer Engineering, will serve as primary liaison between the Armstrong and Statesboro campuses in the position of Assistant Dean for the College of Engineering & Computing.

## **Engineering & Computing on the Armstrong Campus | College ...**

A Computer Science portal for geeks. It contains well written, well thought and well explained computer science and programming articles, quizzes and practice/competitive programming/company interview Questions.

## **Introduction to Java Servlets - GeeksforGeeks**

The Oracle Certification Program certifies candidates on skills and knowledge related to Oracle products and technologies. Credentials are granted based on a combination of passing exams, training and performance-based assignments, depending on the level of certification.

## **Oracle Certification Program - Wikipedia**

Why Logical Reasoning Verbal Reasoning? In this section you can learn and practice Logical Reasoning Questions based on "Verbal Reasoning" and improve your skills in order to face the interview, competitive examination and various entrance test (CAT, GATE, GRE, MAT, Bank Exam, Railway Exam etc.) with full confidence.

## **Verbal Reasoning - Logical Reasoning Questions and Answers**

Java 8 interface changes include static methods and default methods in interfaces. Prior to Java 8, we could have only method declarations in the interfaces. But from Java 8, we can have default methods and static methods in the interfaces.

## **Java 8 Interface Changes - static method, default method ...**

[numerical analysis burden faires 8th edition,](http://cebutobohol.com/numerical_analysis_burden_faires_8th_edition.pdf) [Chapter 45 Ap Biology Reading Guide Answers,](http://cebutobohol.com/chapter_45_ap_biology_reading_guide_answers.pdf) [Briggs Stratton 450](http://cebutobohol.com/briggs_stratton_450_series_engine_diagram.pdf) [Series Engine Diagram](http://cebutobohol.com/briggs_stratton_450_series_engine_diagram.pdf), [gmat official guide 13 download,](http://cebutobohol.com/gmat_official_guide_13_download.pdf) [Philips Airfryer User Manual](http://cebutobohol.com/philips_airfryer_user_manual.pdf), [Panasonic Dmr Xw380](http://cebutobohol.com/panasonic_dmr_xw380_manual.pdf) [Manual](http://cebutobohol.com/panasonic_dmr_xw380_manual.pdf), [Optics 4th Edition Solution Manual,](http://cebutobohol.com/optics_4th_edition_solution_manual.pdf) [In Cold Blood Study And Comprehension Questions Answers](http://cebutobohol.com/in_cold_blood_study_and_comprehension_questions_answers.pdf), [Airlux](http://cebutobohol.com/airlux_manual_air_conditioner.pdf) [Manual Air Conditioner](http://cebutobohol.com/airlux_manual_air_conditioner.pdf), [krugman international economics seventh edition](http://cebutobohol.com/krugman_international_economics_seventh_edition.pdf), [Yz85 Service Manual](http://cebutobohol.com/yz85_service_manual.pdf), [Entwined](http://cebutobohol.com/entwined_eternal_guardians_2_elisabeth_naughton.pdf) [Eternal Guardians 2 Elisabeth Naughton](http://cebutobohol.com/entwined_eternal_guardians_2_elisabeth_naughton.pdf), [2010 Navigator Manual](http://cebutobohol.com/2010_navigator_manual.pdf), [king lear study guide questions](http://cebutobohol.com/king_lear_study_guide_questions.pdf), [3g Eclipse](http://cebutobohol.com/3g_eclipse_service_manual.pdf) [Service Manual](http://cebutobohol.com/3g_eclipse_service_manual.pdf), [Charging By Friction Static Electricity Answer Key,](http://cebutobohol.com/charging_by_friction_static_electricity_answer_key.pdf) [Patankar Heat Transfer Solution Manual,](http://cebutobohol.com/patankar_heat_transfer_solution_manual.pdf) [xtreme past papers chemistry,](http://cebutobohol.com/xtreme_past_papers_chemistry.pdf) [Manual Lavadora Whirlpool 6th Sense,](http://cebutobohol.com/manual_lavadora_whirlpool_6th_sense.pdf) [life sciences question paper june 2014 in](http://cebutobohol.com/life_sciences_question_paper_june_2014_in_gert_sibande_region.pdf) [gert sibande region,](http://cebutobohol.com/life_sciences_question_paper_june_2014_in_gert_sibande_region.pdf) [practical handbook professional investigators 2nd edition,](http://cebutobohol.com/practical_handbook_professional_investigators_2nd_edition.pdf) [Petrol Engine Repair,](http://cebutobohol.com/petrol_engine_repair.pdf) [Discrete](http://cebutobohol.com/discrete_time_signal_processing_oppenheim_3rd_solutions.pdf) [Time Signal Processing Oppenheim 3rd Solutions,](http://cebutobohol.com/discrete_time_signal_processing_oppenheim_3rd_solutions.pdf) [dialogue paper example](http://cebutobohol.com/dialogue_paper_example.pdf), [2001 Honda Shadow Spirit 750](http://cebutobohol.com/2001_honda_shadow_spirit_750_manual_free.pdf) [Manual Free](http://cebutobohol.com/2001_honda_shadow_spirit_750_manual_free.pdf), [Manual De Ford Explorer 98,](http://cebutobohol.com/manual_de_ford_explorer_98.pdf) [2007 Saturn Sky Owners Manual,](http://cebutobohol.com/2007_saturn_sky_owners_manual.pdf) [Sharp Aquos Tv User Manual,](http://cebutobohol.com/sharp_aquos_tv_user_manual.pdf) [Evolve Case Study Answers,](http://cebutobohol.com/evolve_case_study_answers.pdf) [pisd course guide and graduation requirements pflugerville](http://cebutobohol.com/pisd_course_guide_and_graduation_requirements_pflugerville.pdf), [Dark Deceit 1 Lauren](http://cebutobohol.com/dark_deceit_1_lauren_dawes.pdf) **[Dawes](http://cebutobohol.com/dark_deceit_1_lauren_dawes.pdf)**